ADR即美国存托凭证,是一种在美国证券交易所交易的外国公司股票凭证。ADR 为投资者提供了在美国市场上购买和出售外国公司股票的便利。在Bitget这一数字 货币交易平台上,也提供了ADR的交易功能,使投资者能够方便地参与ADR的投资 。本文将详细介绍在Bitget如何交易ADR。

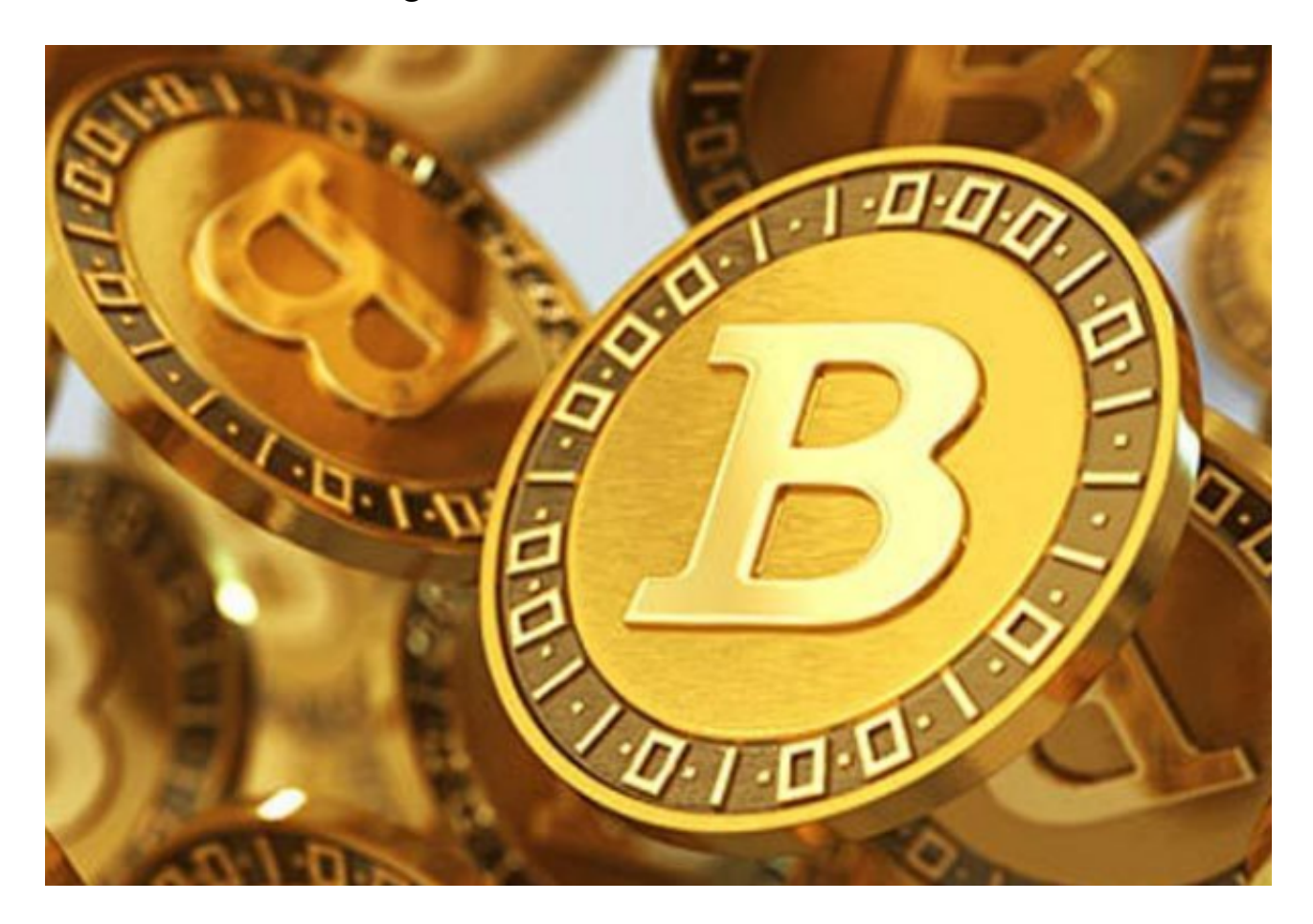

首先,作为一家数字货币交易平台,Bitget提供了一系列的交易工具和功能。要在 Bitget上交易ADR,首先需要注册并完成账户验证。注册过程相对简单,只需提供 必要的个人信息即可。账户验证则需要提交一些身份证明文件,以确保账户安全和 合规性。完成注册和验证后,就可以开始在Bitget上交易ADR了。

 在Bitget上交易ADR的第一步是充值。投资者需要将一定数量的数字货币充值到B itget的交易账户中,以便进行交易。Bitget支持多种数字货币的充值,例如比特币 、以太坊、瑞波等。投资者可以根据自己的需求选择合适的数字货币进行充值。

 充值完成后,投资者可以进入ADR交易页面,浏览和选择感兴趣的ADR股票。Bit get提供了大量的ADR交易品种,涵盖了众多的外国公司,如阿里巴巴、腾讯、小 米等。投资者可以根据自己的投资策略和风险偏好,选择适合自己的ADR股票进行 交易。

 选择好ADR股票后,投资者可以进入交易页面进行下单。在Bitget上交易ADR与 其他数字货币的交易类似,投资者可以选择限价交易或市价交易。限价交易是指投 资者设定买入或卖出的价格,当市场价格达到设定的价格时自动执行交易。市价交 易是指投资者以当前市场价格立即进行交易。投资者可以根据市场情况和个人的交 易策略选择合适的交易方式。

 在下单过程中,投资者需要注意填写交易数量和交易方向。交易数量是指投资者 希望买入或卖出的ADR股票数量。交易方向有两种,即买入和卖出。买入表示投资 者希望购买ADR股票,卖出表示投资者希望卖出已持有的ADR股票。

 完成下单后,投资者可以在交易页面查看订单状态和交易记录。Bitget提供了实时 的交易数据和行情图表,帮助投资者了解市场走势和价格变动。同时,Bitget也提 供了止损止盈等交易工具,让投资者能够更好地控制风险和盈利。

 当投资者决定关闭交易时,可以选择将ADR股票卖出并将收益提现到自己的数字 货币账户中。提现过程相对简单,只需填写提现金额和目标账户地址即可。提现到 数字货币账户后,投资者可以选择继续交易或将数字货币提现到自己的银行账户。

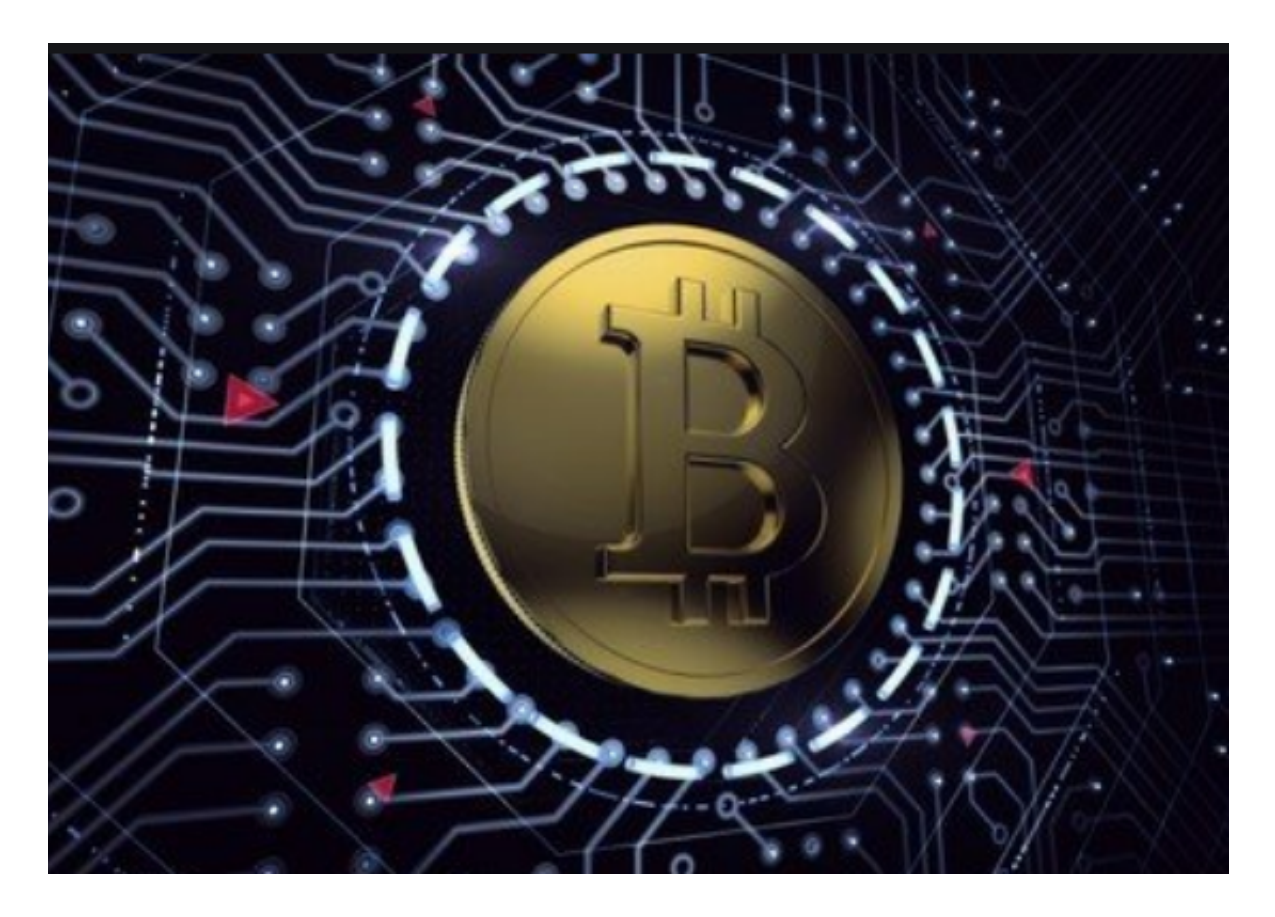

总结而言,在Bitget上交易ADR相对简单且便捷。投资者只需注册、充值、选择

股票和下单,即可参与ADR交易。同时,Bitget提供了实时的交易数据和行情图表 ,让投资者能够更好地掌握市场情况。然而,投资者在交易ADR时也需要注意市场 风险和个人风险承受能力,谨慎做出投资决策。

 请注意,本文仅供参考和信息分享,并不构成投资建议。投资者在进行ADR交易 前,应自行进行充分的研究和风险评估,谨慎决策。